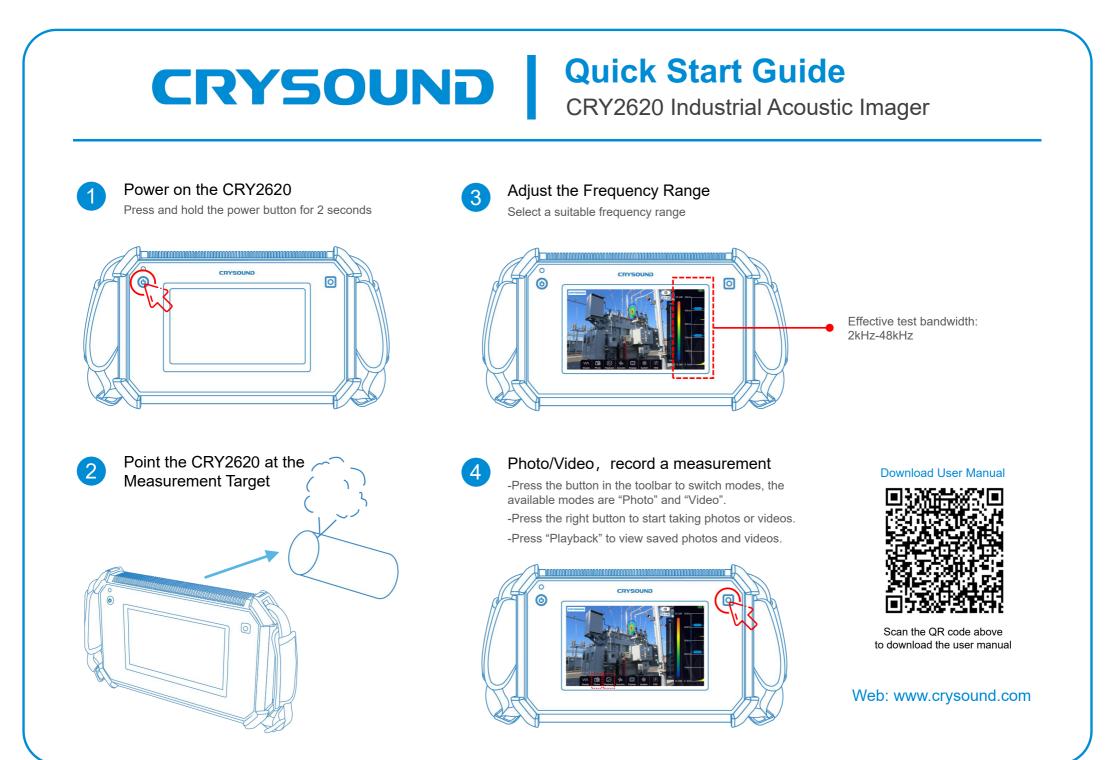

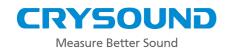

## **CRY2620 Base Kit**

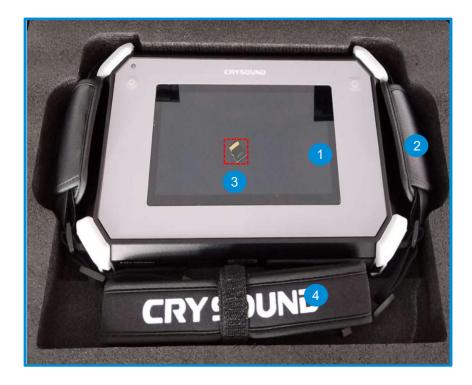

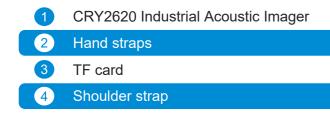

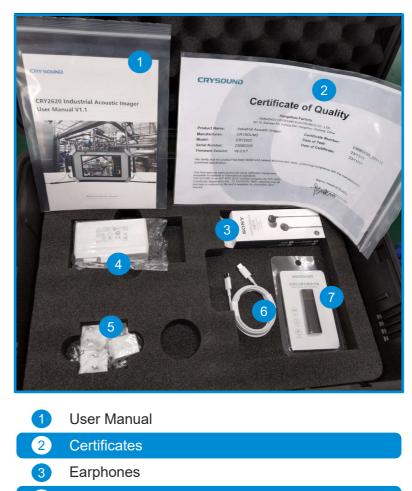

- 4 Power adapter
- 5 Plug adapters
- 6 Charging cable
- 7 Card Reader